## **Wymagania edukacyjne na poszczególne oceny z informatyki**

## **dla klasy 6 zgodne z podręcznikiem "Lubię to!"**

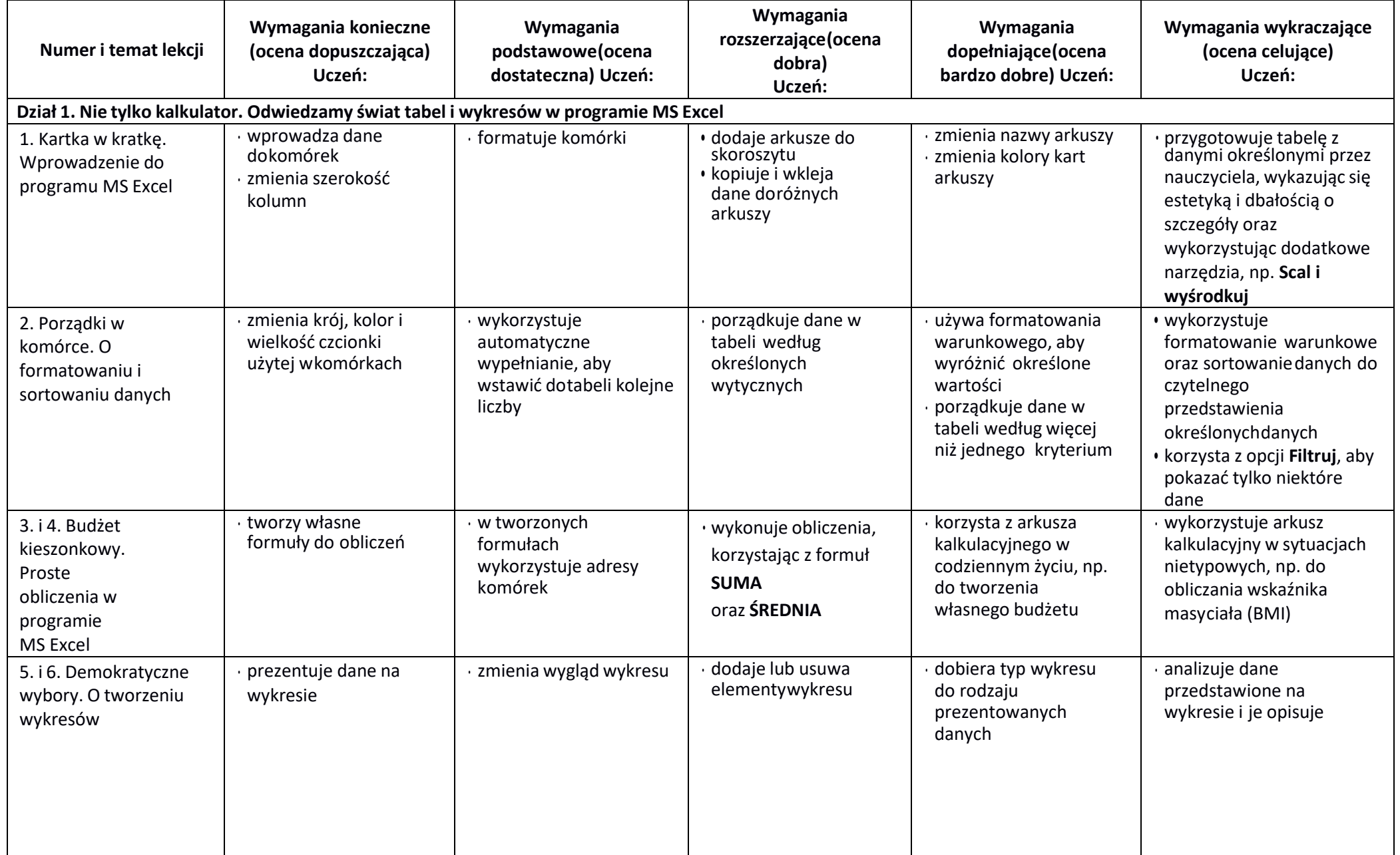

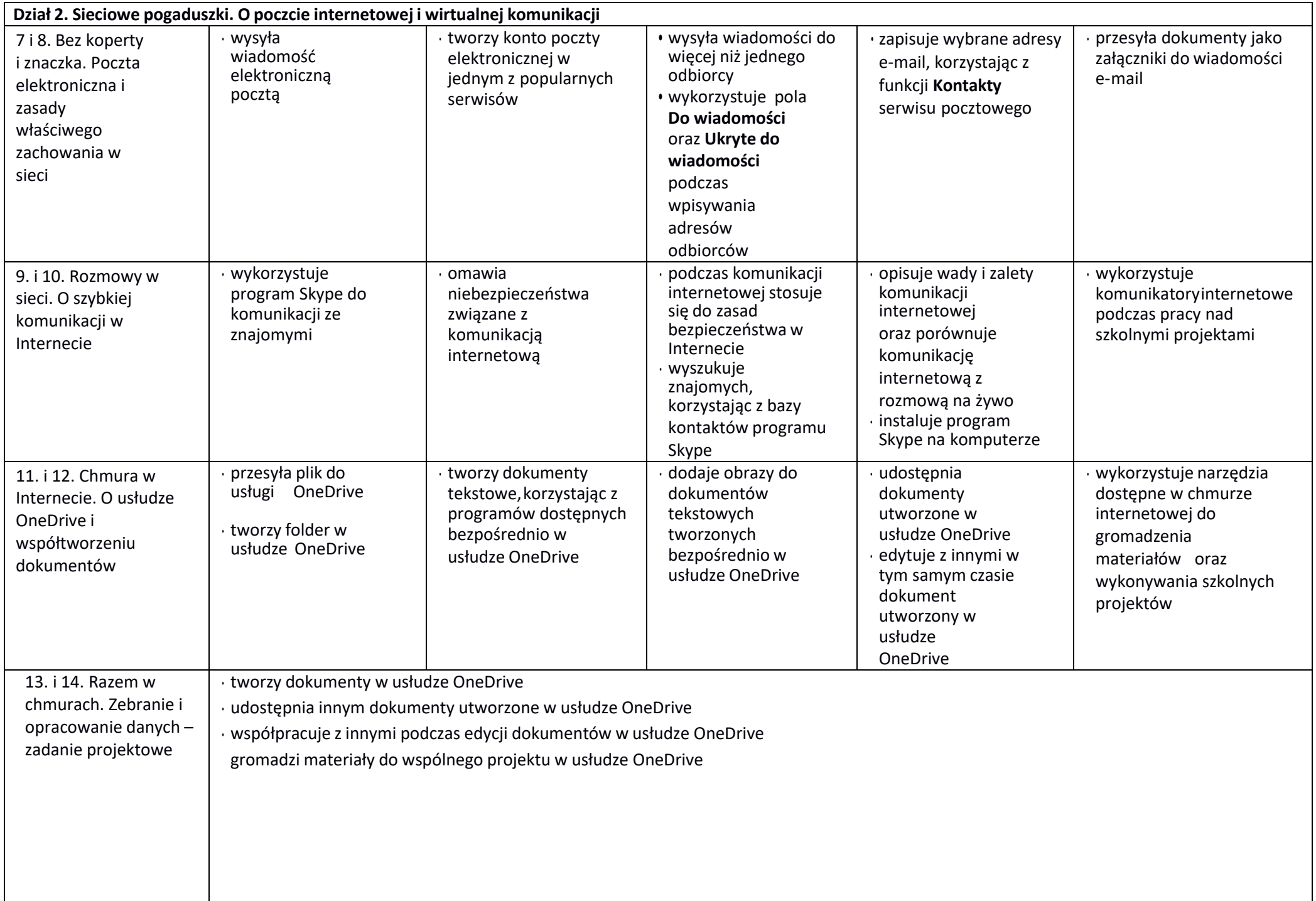

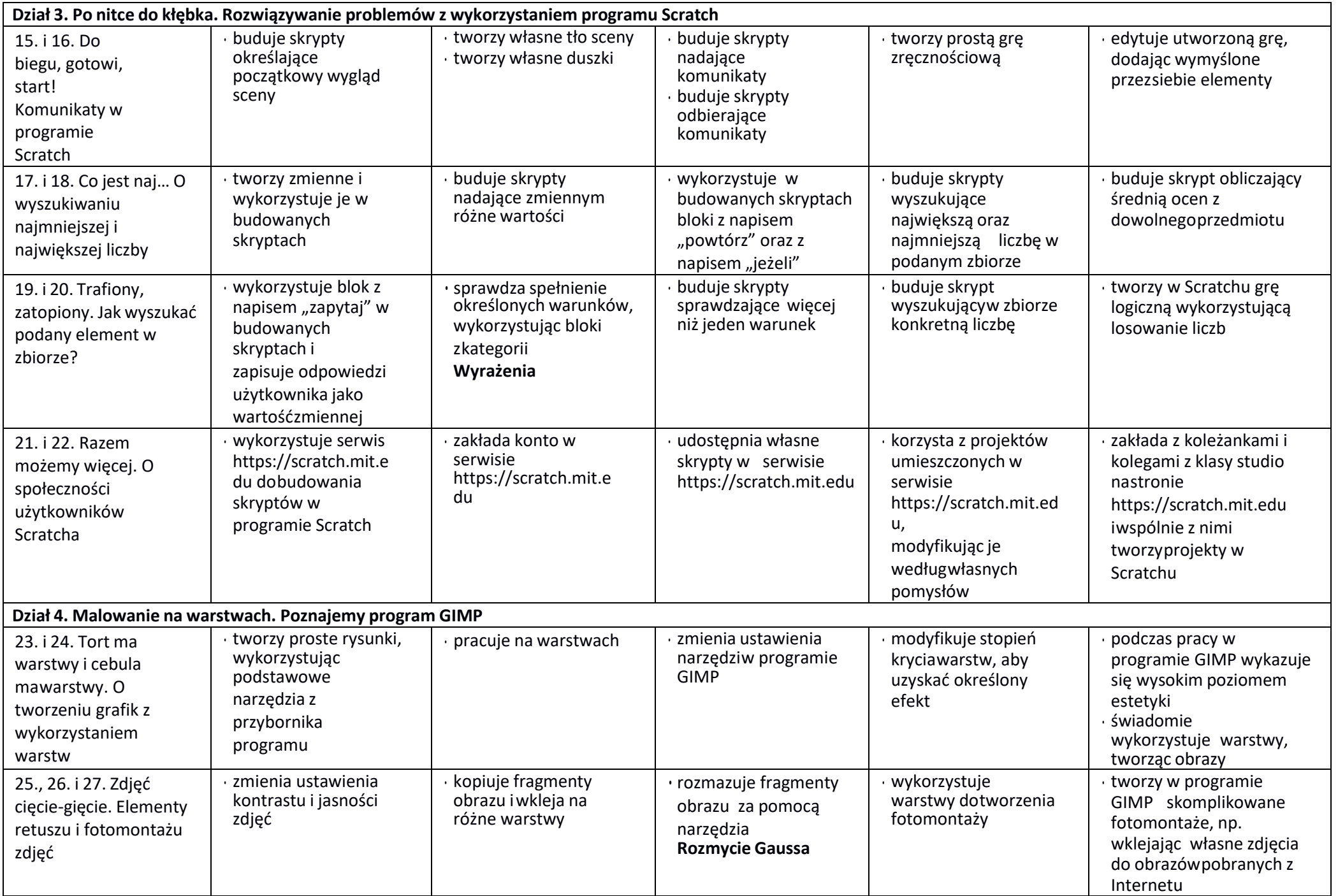

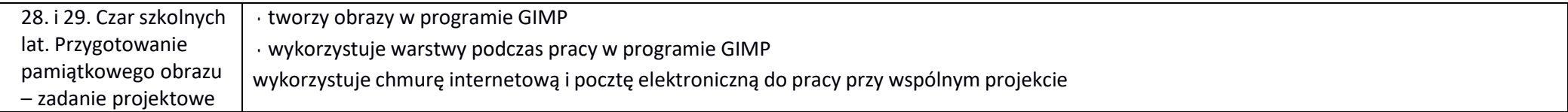